*305-0044* 茨城県つくば市並木 *1-1*

轟 眞市 *∗*・小西 智也・井上 悟

Received 2004 12 8 ; accepted 2005 3 24

**Abstract**

4 (Weblog)

 $\sim$  2

Appl. Surface Science (252 [7] pp. 2640–2645, 2006)

: Blog-based research notebook: personal informatics workbench for high-throughput experimentation http://dx.doi.org/10.1016/j.apsusc.2005.03.235 http://www.geocities.jp/tokyo 1406/node2.html#Todoroki05ASS

*Key words:* [blog, informatics, electronic notebo](http://dx.doi.org/10.1016/j.apsusc.2005.03.235)ok, high-throughput experimentation *PACS:* [07.05.Kf, 07.05.Wri](http://www.geocities.jp/tokyo_1406/node2.html#Todoroki05ASS)

Preprint submitted to Elsevier Science 29 September 2008

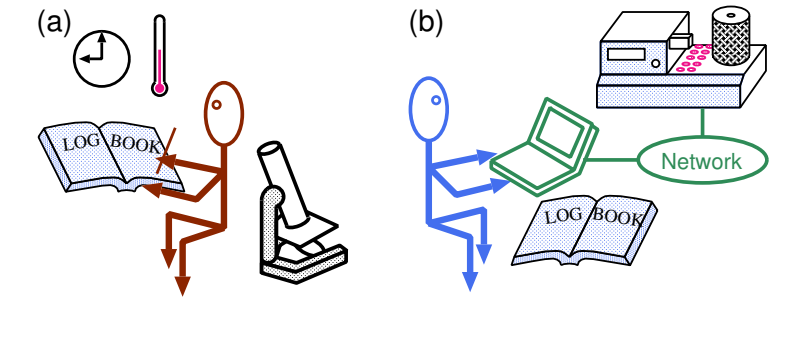

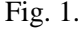

**1** 

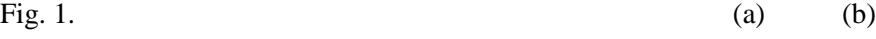

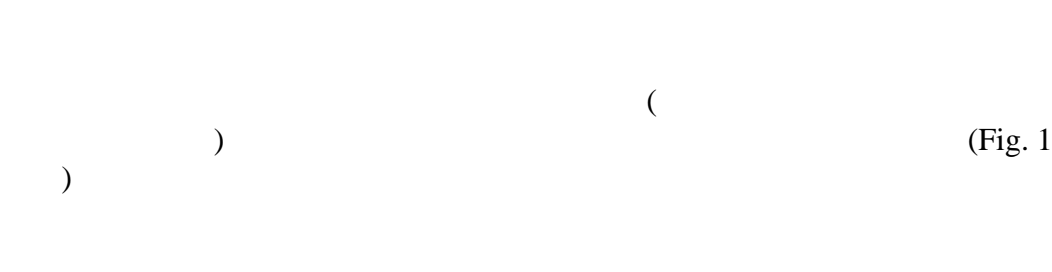

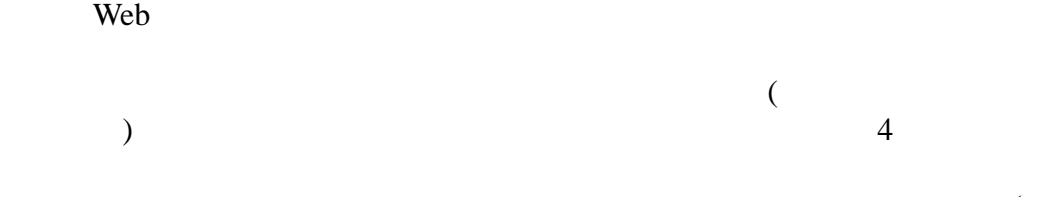

*∗* Corresponding author.

 $($ 

```
Email address: TODOROKI.Shin-ichi at nims.go.jp Tel:
+81-29-860-4348 Fax: +81-29-854-9060 ().
 URL: http://www.geocities.jp/tokyo_1406/(
().
```
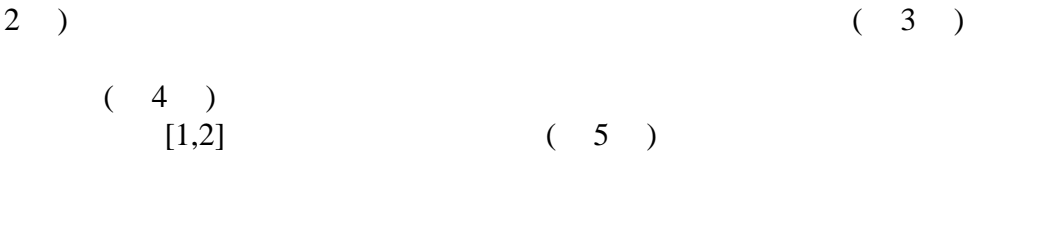

**2** ブログの一般化

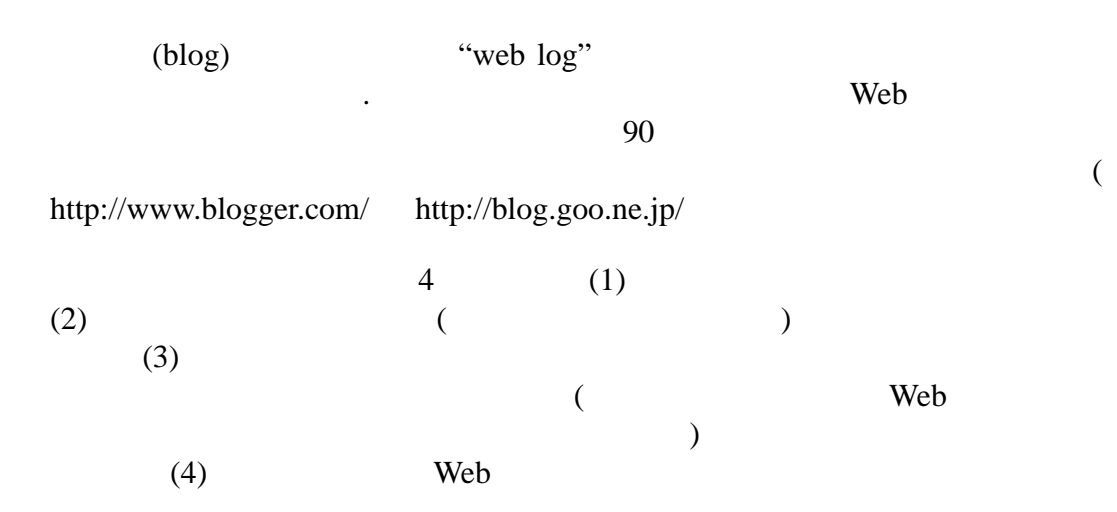

 $3$ 

*3.1* 個人認証機能

1 and 1 and 1 and 1 and 1 and 1 and 1 and 1 and 1 and 1 and 1 and 1 and 1 and 1 and 1 and 1 and 1 and 1 and 1 and 1 and 1 and 1 and 1 and 1 and 1 and 1 and 1 and 1 and 1 and 1 and 1 and 1 and 1 and 1 and 1 and 1 and 1 and

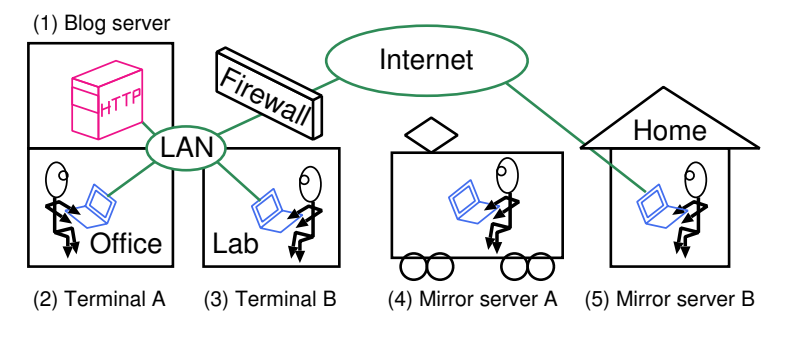

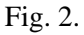

HTTP(Hypertext Transfer Protocol) CGI(Common Gateway Interface) Interface)

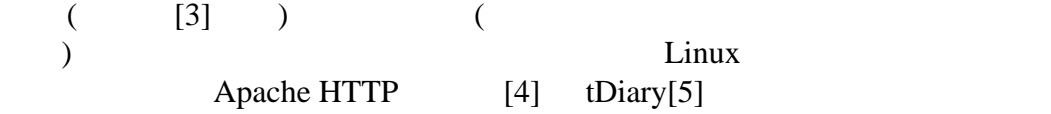

3.2  $\overline{a}$ 

や実験室、自宅に備えられて居なければならない。もし、サーバが HTTP

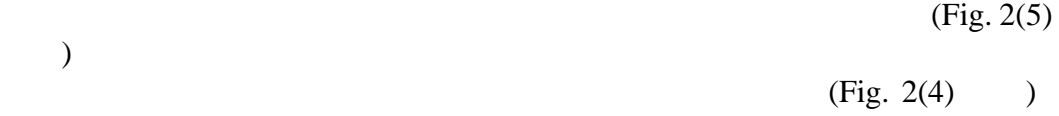

PDA(Personal Digital Assistant)

3.3

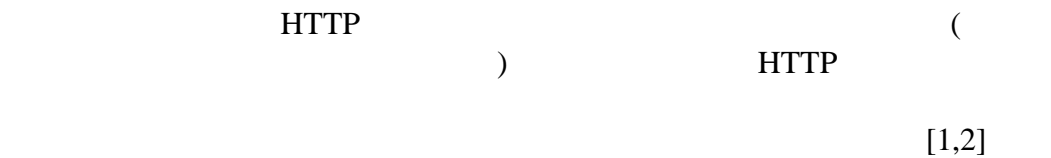

HTML(Hypertext Markup Language)

Figure 3

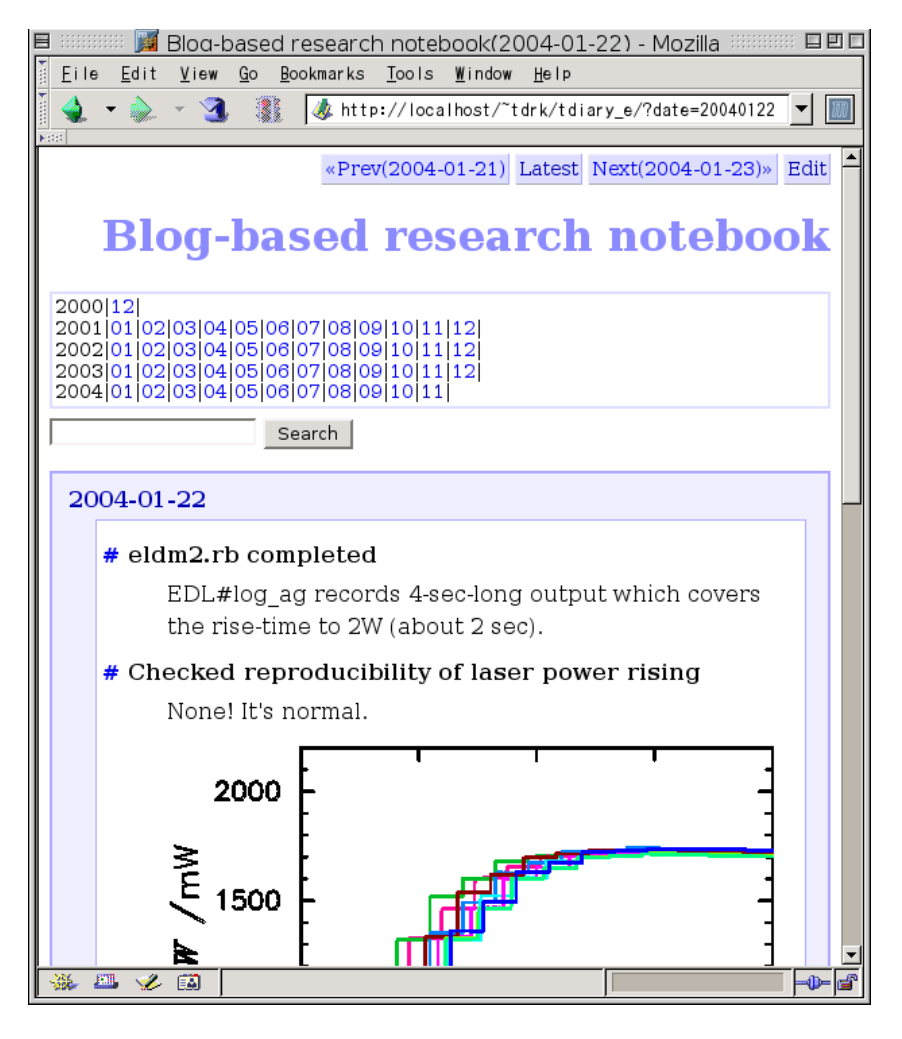

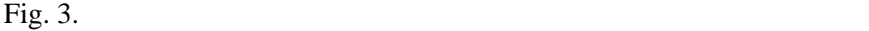

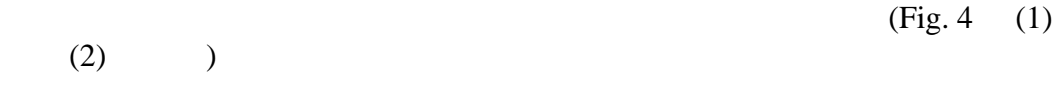

**4** ブログとデータファイル間の追跡照会性の向上

 $(Fig. 4 (2) (3) )$ 

Fig.  $5$ 

"Visualize

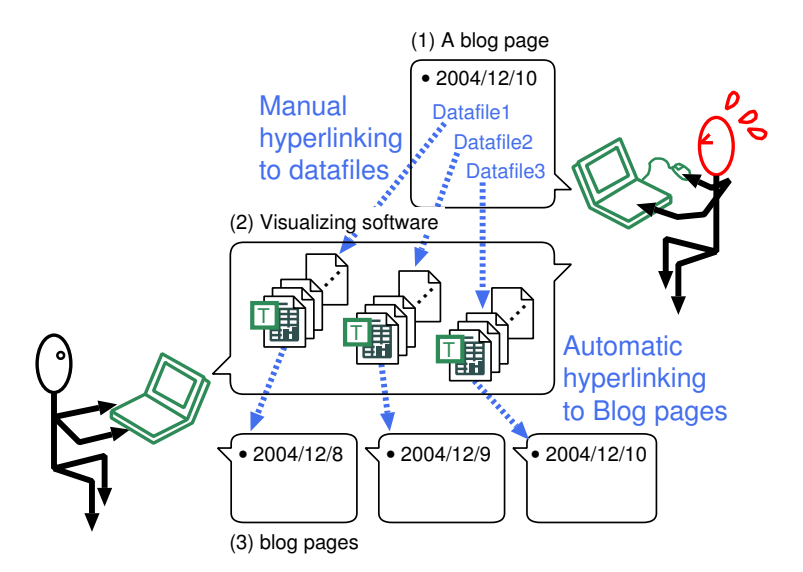

Fig. 4.

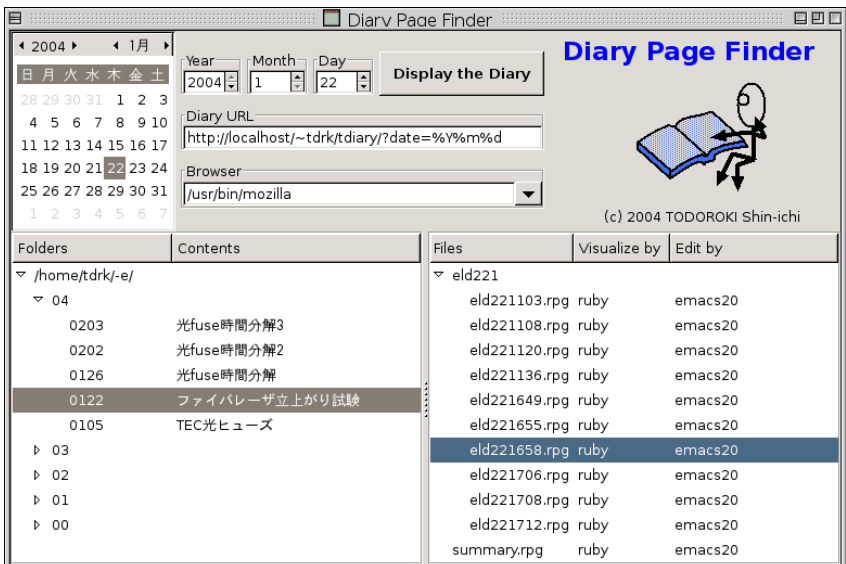

Fig. 5.  $\blacksquare$ 

Ruby[7] Ruby-GNOME2

 $[8]$ 

by"  $\blacksquare$ 

"Display the Diary"

(Fig. 3)

 $1$  Fig. 1

 $[1,2]$ 

 $[6]$  $\rm{CGI}$ 

**6** 結論

## **References**

- [1] S. J. Ludtke, L. Nason, H. Tu, L. Peng, W. Chiu, Object oriented database and electronic notebook for transmission electron microscopy, Microscopy and Microanalysis 9 (2003) 556–565.
- [2] S. Meguro, T. Ohnishi, M. Lippmaa, H. Koinuma, Elements of informatics for combinatorial solid-state materials science, Meas. Sci. Technol. 16 (1) (2005) 309–316.
- [3] O. Winkler, Blog software breakdown, (http://www.asymptomatic.net/blogbreakdown.htm) (Apr. 2004).
- [4] The apache software foundation, (http://www.apache.org/).
- [5] [tDiary, \(http://sourceforge.net/projects/tdiary/\).](http://www.asymptomatic.net/blogbreakdown.htm)
- [6] Mena and Ben Trott, A beginner's guide to trackback, (http://www.movabl[etype.org/trackback/begi](http://www.apache.org/)nners/, Japanese translation: http://k[otonoha.main.jp/weblog/000138](http://sourceforge.net/projects/tdiary/)\_trackbackguide.html) (Mar. 2003).
- [7] Ruby Home Page, (http://www.ruby-lang.org).
- [8] Ruby-GNOM[E 2, \(http://sourceforge.net/projects/ruby-gnome2/\)](http://www.movabletype.org/trackback/beginners/).